## Memory

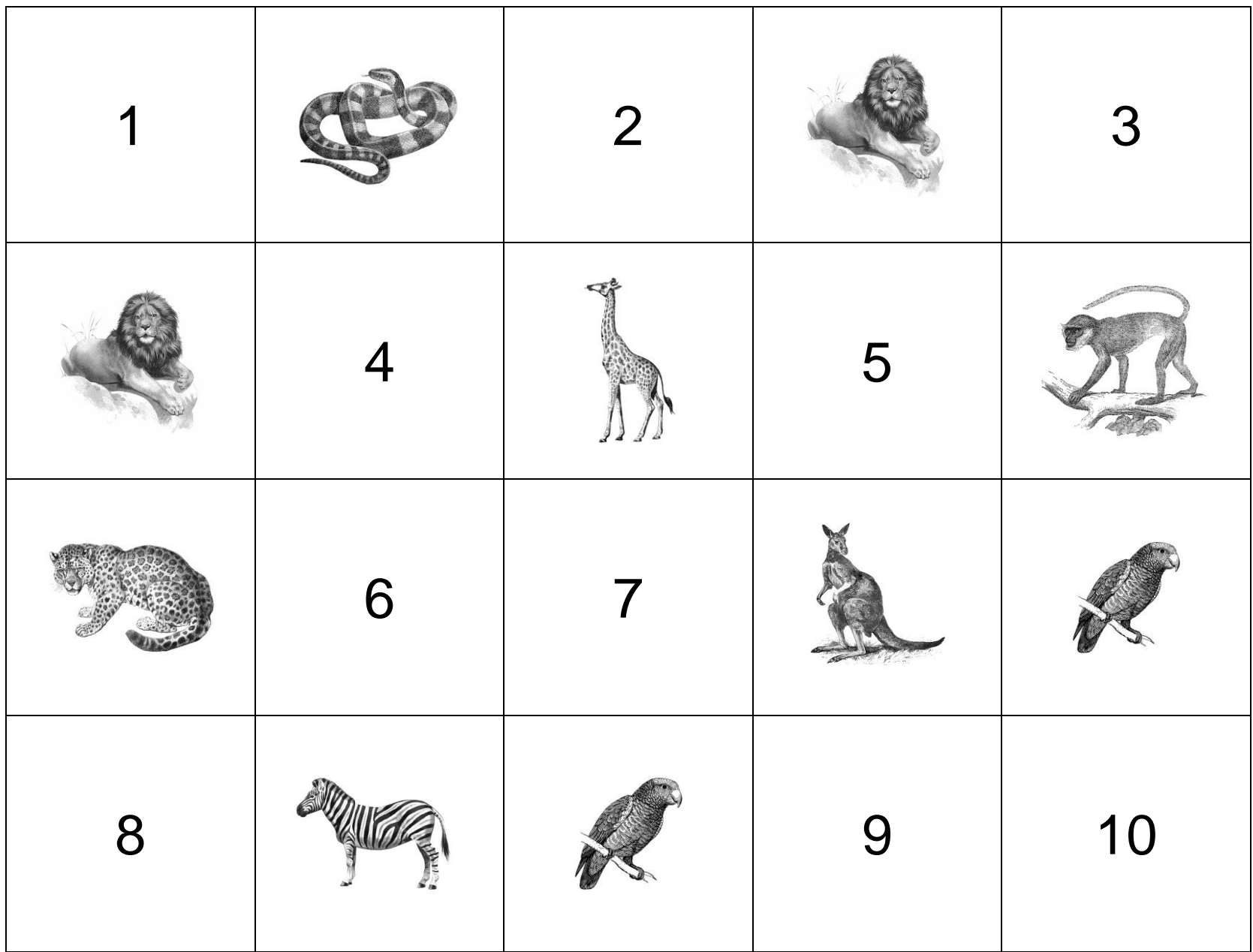

Images à découper

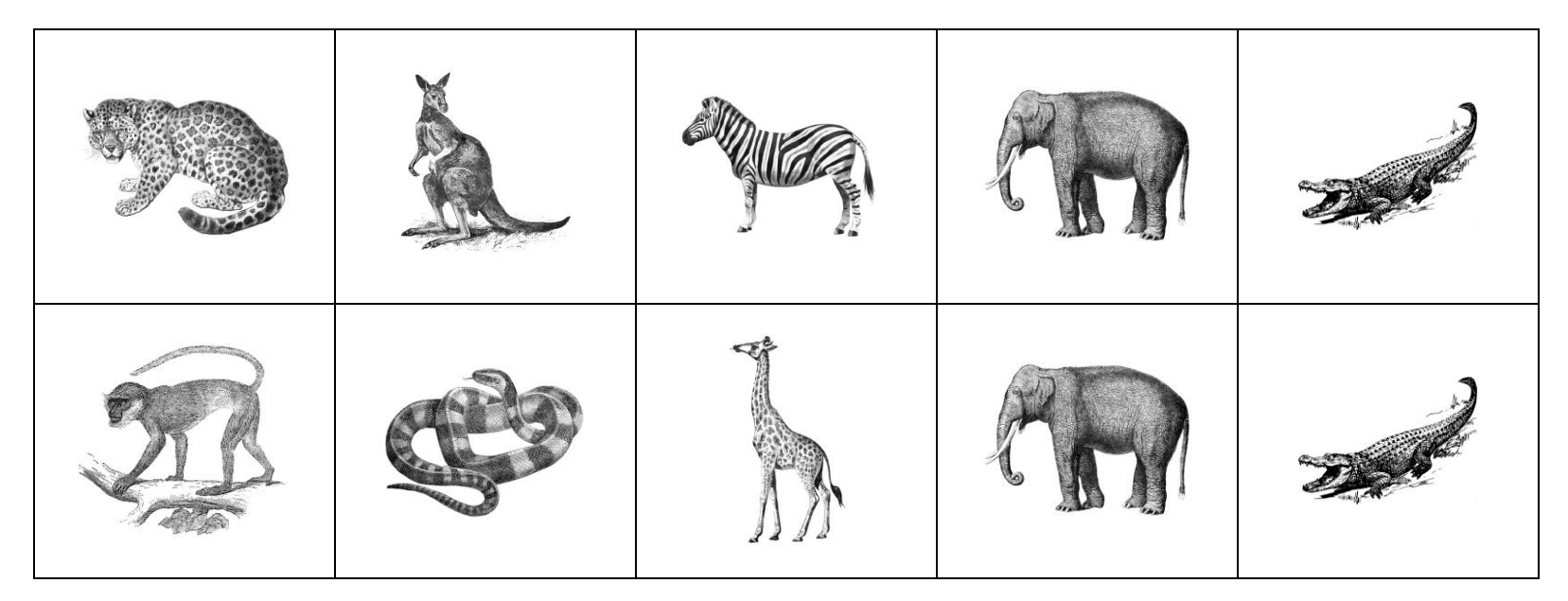